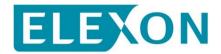

#### **Redlined BSCP508 text for P344**

P344 proposes changes to sections 1.1.2, 1.2, 1.5, 1.6.2, 3.2A, 3.2B, 3.3, 3.10. We have redlined these changes against Version 25.0, which will go live as part of the February 2019 Release.

There is no impact on any other part of this document for this change.

Amend section 1.1.2 as follows:

#### **1.1.2** Volume Allocation Runs (VAR)

The SVAA will calculate the energy volumes allocated to Suppliers on a Balancing Mechanism (BM) Unit<sup>1</sup> and GSP Group basis. The energy volumes allocated will include all energy traded through Stage 2 and will be passed to the Settlement Administration Agent (SAA) in MWh. To do this, the SVAA will:

#### Aggregate data within a GSP Group

GSP Group aggregation involves the calculation of a Supplier's consumption by the application of the appropriate profile to Supplier Purchase Matrix (SPM) cells. The SVAA will use the profiles to derive consumption values for each half hour, for each Supplier, for those of their customers that do not have Half Hourly (HH) metering installed. These profiled HH values are then adjusted for line loss.

Half Hourly Data Aggregators (HHDAs) supply aggregated values, where appropriate by BM Unit level, where HH SVA Metering Systems are installed or where they are provided by approved systems designed to estimate them for unmetered supplies. The HHDAs aggregate the values for all HH SVA Metering Systems for a Supplier, and supply the separate totals as an input into the SVAA for each half hour over the Settlement Day for use in the Supplier Volume Allocation (SVA) Runs.

NHH Data Aggregators (NHHDAs) are responsible for aggregation of NHH SVA Metering Systems (including unmetered supplies). The aggregation carried out by the NHHDAs is sent to the SVAA and will be used as an input into the SVA Runs. Each NHH SVA Metering System has one or more Estimated Annual Consumption (EAC) and Annualised Advance (AA) value(s) associated with it. The NHHDA sums the EACs and AAs for each Supplier and valid Settlement Class and sends the aggregated values to the SVAA.

Calculate the Supplier Deemed Take by Balancing Mechanism Unit

The GSP Group Take totals are passed by the Central Data Collection Agent  $(CDCA)^2$  to the SVAA to allow for adjustment to be made. The SVAA then carries out a GSP Group Correction by adjusting appropriate consumption components to ensure that the total consumption calculated equals the actual GSP Group Take provided by the CDCA. Not all components of the Supplier Deemed Take are included in the correction process. The profile components and line losses associated with the profile components are subject to correction and scaling factors.

For each Supplier and each Settlement Period in the trading day being processed, the SVAA will calculate the Supplier Deemed Take by BM Unit.

The SVAA will perform an Interim Information Volume Allocation Run and

<sup>&</sup>lt;sup>1</sup> The BM Unit will be one nominated by the Supplier or alternatively where one is not nominated a Base BM Unit will be provided to the SVAA by the MDDM (following receipt of the Base BM Unit from the Central Registration Agent (CRA)). <sup>2</sup> The CDCA will be responsible for the collection and processing of all Metering Systems registered by the CRA.

an Initial Volume Allocation Run (for one, some or, for all GSP Groups) using the above inputs and also by retrieving standing data and Market Domain Data (MDD). However, it will also perform a number of Timetabled Reconciliation Volume Allocation Runs (for one, some or, for all GSP Groups), currently defined as 4 (in accordance with the overall Settlement Timetable), when actual metered data replaces estimated data. In the event of a dispute being raised there may be a need to perform adjustments between Reconciliation Volume Allocation Runs in accordance with BSCP11.

## Calculate the BM Unit SVA Gross Demand (for purposes of the CFD Arrangements)

In order to support the CFD Arrangements the SVAA will, for each VAR, calculate and provide to the SAA the gross demand ('the BM Unit SVA Gross Demand') for each Supplier BM Unit and Settlement Period in the Settlement Day. The BM Unit SVA Gross Demand for a Supplier BM Unit is defined as the sum of the Corrected Component ( $CORC_{iNj}$ ) for all Consumption Component Classes 'N' associated with Active Import. It follows from this definition that the BM Unit SVA Gross Demand will be adjusted for distribution losses and for GSP Group Correction (but will exclude any Active Export energy).

#### Calculate the BM Unit Allocated Demand Disconnection Volume

Where a Demand Disconnection occurs as part of a Demand Control Event, the SVAA will calculate and provide to the SAA the energy volumes associated with such disconnection for each affected Supplier BM Unit and Settlement Period; the SVAA will also adjust Suppliers' Allocated BM Unit to account for the disconnection. These calculations will take place after the Demand Control Event, as part of a timetabled Reconciliation Volume Allocation Run.

#### SVA Metering System Balancing Services Register

The SVAA shall maintain a register of which Half Hourly SVA Metering System Numbers belong to a BM Unit for purposes of providing Balancing Services. This register will be known as the "SVA Metering System Balancing Services Register"

Virtual Lead Parties shall send MSID Pair Allocations to the SVAA and once validated the SVAA shall procure MSID Standing Data for each composite MSID within the MSID Pair and record the relevant details in the SVA Metering System Balancing Services Register".

Calculate Secondary BM Unit Demand Volume

HHDA's shall send Allocated Metering System Metered Consumption to the SVAA where requested.

• SVAA shall calculate Secondary Half Hourly Consumption (non Losses) and Secondary Half Hourly Consumption (Losses) in accordance with Annex S-2 section 7, and send to the VLP(s) for the relevant Secondary BM Unit.

| For e | each                                     | MSID   | where | the SV | AA    | has | received  | Allocated | Met | ering S | <u>ystem</u> |
|-------|------------------------------------------|--------|-------|--------|-------|-----|-----------|-----------|-----|---------|--------------|
| Mete  | red                                      | Consum | ption | volume | s foi | r a | Settlemen | t Period, | the | SVAA    | shall        |
| aggre | aggregate volumes per Secondary BM Unit: |        |       |        |       |     |           |           |     |         |              |

• SVAA shall calculate Secondary BM Unit Demand Volume, by summing Secondary BM Unit Demand Volumes (non Losses) and Secondary BM Unit Delivered Volumes (Losses) for a particular Secondary BM Unit, and send to the SAA.

Calculate Secondary BM Unit Supplier Delivered Volumes

<u>The CRA shall send details of MSID Pairs in Secondary BM Units and the</u> <u>constituent Metering System Number(s) to the SVAA;</u>

Virtual Lead Parties shall send MSID Pair Delivered Volumes to the SVAA for delivered Balancing Services for a settlement period<u>a TERRE Bid; and</u> <u>HHDAs shall send MSID Half Hourly Metered Volumes to the SVAA.</u>

• SVAA shall calculate Secondary Half Hourly Delivered (non Losses) and Secondary Half Hourly Delivered (Losses) in accordance with Annex S-2 section 7, and send to the Supplier(s) for the relevant (Primary) BM Unit(s)<sup>3</sup>.

For each MSID Pair-Secondary BM Unit where the SVAA has received MSID Pair Delivered Volumes for a Settlement Period, the SVAA shall calculate for each constituent Metering System Number in that MSID Pair aggregate volume per Supplier Primary BM Unit per Secondary BM Unit:

- <u>Secondary BM Unit Delivered Volumes (non Losses) and Secondary</u> <u>BM Unit Delivered Volumes (Losses) in accordance with Annex S-2</u> <u>section 7, and send to the Supplier(s) for the relevant (Primary) BM</u> <u>Unit(s)<sup>4</sup>.</u>
- SVAA shall calculate Secondary BM Unit Supplier Delivered Volumes, by summing Secondary BM Unit Delivered Volumes (non Losses) and Secondary BM Unit Delivered Volumes (Losses) for each Supplier Primary BM Unit per Secondary BM Unit, and send to the SAA.

Amend section 1.2 as follows:

#### **1.2** Main Users of Procedure and their Responsibilities

This BSC Procedure should be used in the main by the SVAA.

However, the following organisations will also require input from or output to the SVAA:

<sup>&</sup>lt;sup>3</sup> For P344 Proposed, only if Customer consent has been granted.

<sup>&</sup>lt;sup>4</sup> For P344 Proposed, only if Customer consent has been granted.

|                | <b>Process / Application System</b>                                             | <b>Organisations</b>                                                                    |
|----------------|---------------------------------------------------------------------------------|-----------------------------------------------------------------------------------------|
| (i)            | Temperature / Sunset data                                                       | Temperature Provider / Sunset Provider                                                  |
| (ii)           | Regression equations                                                            | BSCCo                                                                                   |
| (iii)          | Teleswitch messages                                                             | Teleswitch Agent                                                                        |
| (iv)           | EAC/AA Calculation                                                              | Non-Half Hourly Data Collectors (NHHDCs)                                                |
| (v)            | Non-Half Hourly Data Aggregation                                                | NHHDAs                                                                                  |
| (vi)           | Supplier Meter Registration Services (SMRS)                                     | SMRAs                                                                                   |
| (vii)          | HH Data Aggregation                                                             | HHDAs                                                                                   |
| (ix)           | GSP Group Take                                                                  | CDCA                                                                                    |
| (x)            | Supplier Reconciliation (inc. DUoS)                                             | Suppliers                                                                               |
| (xi)           | <u>TUoS Billing</u>                                                             | Transmission Company - Ancillary Services<br>Provider (ASP) Transmission Company - TUoS |
| (xii)          | DUoS Billing                                                                    | LDSO                                                                                    |
| (xiii)         | MDD Management                                                                  | MDDM                                                                                    |
| (xiv)          | Qualification information                                                       | Qualification Service Provider                                                          |
| (xv)           | Re-calculate EAC and AFYC values                                                | NHHDCs, Suppliers.                                                                      |
| (xvi)          | BSC Service Desk                                                                | SVAA                                                                                    |
| (xvii)         | BM Unit Data                                                                    | CRA                                                                                     |
| (xviii)        | Supplier Take                                                                   | SAA                                                                                     |
| <u>(xix)</u>   | Provision of Metering System Half Hourly<br>Metered Volumes                     | HHDAs                                                                                   |
| <u>(xx)</u>    | <u>Calculation of Secondary BM Unit Half</u><br><u>Hourly Delivered Volumes</u> | <u>SVAA</u>                                                                             |
| <u>(xxi)</u>   | Calculation of Secondary BM Unit Supplier<br>Delivered Volumes                  | <u>SVAA</u>                                                                             |
| <u>(xxii)</u>  | Calculation of Secondary Half Hourly<br>Consumption Volumes                     | <u>SVAA</u>                                                                             |
| <u>(xxiii)</u> | Calculation of Secondary BM Unit Demand<br>Volumes                              | <u>SVAA</u>                                                                             |
|                |                                                                                 |                                                                                         |

The SVA System will apply version controls to all data received. All data received will have a date and version stamp attached to it.

Amend section 1.5 as follows:

#### 1.5 Associated BSC Procedures

| BSCP01  | Overview of Trading Arrangements.                                    |
|---------|----------------------------------------------------------------------|
| BSCP11  | Trading Disputes                                                     |
| BSCP128 | Production, Submission, Audit and Approval of Line Loss Factors      |
| BSCP501 | Supplier Meter Registration Service.                                 |
| BSCP502 | Half Hourly Data Collection for Metering Systems Registered in SMRS. |

| BSCP503 | Half Hourly Data Aggregation for Metering Systems Registered in SMRS.        |
|---------|------------------------------------------------------------------------------|
| BSCP504 | Non-Half Hourly Data Collection for SVA Metering Systems Registered in SMRS. |
| BSCP505 | Non-Half Hourly Data Aggregation for Metering Systems Registered in SMRS.    |
| BSCP507 | Supplier Volume Allocation Standing Data Changes.                            |
| BSCP509 | Changes to Market Domain Data.                                               |
| BSCP514 | SVA Meter Operation for Metering Systems Registered in SMRS                  |
| BSCP515 | Licensed Distribution                                                        |
| BSCP537 | Qualification Process for SVA Parties, SVA Party Agents and CVA MOAs.        |
| BSCP602 | SVA Metering System Balancing Services Register                              |

#### Amend section 1.6.2 as follows:

#### **1.6.2** Definitions

l

Full definitions of the above acronyms are, where appropriate, included in the Balancing and Settlement Code.

| Host LDSO                                             | An LDSO operating a distribution network that is directly<br>connected to the Transmission System in their own distribution<br>licence area. |
|-------------------------------------------------------|----------------------------------------------------------------------------------------------------|
| <u>Virtual Lead</u><br><u>Party</u>                   | Has the meaning given in Annex X-1 of the BSC                                                                                                |
| <u>Secondary BM</u><br><u>Unit</u>                    | Has the meaning given in Annex X-1 of the BSC                                                                                                |
| <u>MSID Pair</u>                                      | Has the meaning given in Annex X-1 of the BSC                                                                                                |
| <u>MSID Pair</u><br><u>Delivered</u><br><u>Volume</u> | Has the meaning given in Annex X-1 of the BSC                                                                                                |

#### Amend section 3.2A as follows:

# **3.2A** Interim Information Volume Allocation Run for Settlement Day<sup>Error! Bookmark not</sup> defined.

| REF    | WHEN                                                                    | ACTION                                                                                                    | FROM            | то             | INFORMATION<br>REQUIRED                                                                                                    | METHOD                                         |
|--------|-------------------------------------------------------------------------|----------------------------------------------------------------------------------------------------|-----------------|----------------|----------------------------------------------------------------------------------------------------|------------------------------------------------|
| 3.2A.1 | On SD+3.                                                                | Send aggregated HH<br>meter data, in<br>clocktime, in MWh, for<br>MSIDs to which DA is<br>appointed in SMRS.<br><u>Send Allocated</u><br><u>Metering System</u><br><u>Metered Consumption</u><br>(i.e. non-aggregated<br><u>HH meter data), in</u><br>clocktime, in kwh, for<br><u>Metering System</u><br><u>Numbers specified by</u><br>the SVAA. | HHDA.           | SVAA.          | D0040 Aggregated<br>Half Hour Data File<br>(BM Unit(s) not<br>supported)<br>or<br>D0298 BM Unit<br>Aggregated Half Hour<br>Data File (BM Unit(s)<br>supported).<br><u>Dxxxx Metering</u><br><u>System Half Hourly</u><br><u>Metered Volumes</u> | Electronic<br>or other<br>method as<br>agreed. |
| 3.2A.2 | On SD+3.                                                                | Send SPM data<br>(EACs/AAs values) in<br>MWh, for MSIDs to<br>which DA is appointed<br>in SMRS.                                                                                                    | NHHDA.          | SVAA.          | D0041 Supplier<br>Purchase Matrix Data<br>File.                                                                                                    | Electronic<br>or other<br>method as<br>agreed. |
| 3.2A.3 | Before<br>invoking<br>run.                                              | Load and validate<br>incoming DA files.<br>Check that DA files<br>expected have been<br>received:                                                                                                    | SVAA.           |                | Appendix 4.1 –<br>Validate Incoming<br>Data.                                                                                                    | Internal<br>Process.                           |
|        | At least 4<br>working<br>hours before<br>deadline of<br>end of<br>SD+3. | <ul> <li>a) If file expected but<br/>not received, ask<br/>DA to send file.</li> </ul>                                                                                                    | SVAA.           | HHDA,<br>NHHDA | P0034 Missing Data.                                                                                                    | Electronic<br>or other<br>method as<br>agreed. |
|        | On SD+3.                                                                | Send file to SVAA.                                                                                                    | HHDA.<br>NHHDA. | SVAA.          | Refer to the dataflow<br>listed in 3.2A.1.<br>Refer to the dataflow<br>listed in 3.2A.2.                                                                                                    | Electronic<br>or other<br>method as<br>agreed. |

| REF    | WHEN                                                                          | ACTION                                                                                                    | FROM           | то              | INFORMATION<br>REQUIRED                           | METHOD                                         |
|--------|-------------------------------------------------------------------------------|----------------------------------------------------------------------------------------------------|----------------|-----------------|---------------------------------------------------|------------------------------------------------|
|        |                                                                               | <ul> <li>b) If file fails any validation check for reasons other than standing data mismatch<sup>5</sup>, ask DA to assess if file is valid.</li> </ul> | SVAA.          | HHDA,<br>NHHDA. | P0035 Invalid Data.                               | Electronic<br>or other<br>method as<br>agreed. |
|        | Within 2<br>working<br>hours of<br>notification<br>received<br>from<br>SVAA.  | If file is valid, notify<br>the SVAA or send<br>corrected file to<br>SVAA.                                                                              | HHDA.<br>NHHDA | SVAA.           | Refer to the dataflow listed in 3.2A.1.           | Electronic<br>or other<br>method as<br>agreed. |
|        |                                                                               | Re-load and validate DA files.                                                                                                    | SVAA.          |                 | Refer to the dataflow listed in 3.2A.2.           | Internal<br>Process.                           |
|        | On receipt<br>of a<br>corrected<br>file up until<br>the VAR is<br>invoked.    | Re-load and validate<br>DA files.                                                                                                    | SVAA.          |                 | Refer to the dataflow listed in 3.2A.2.           | Internal<br>Process.                           |
| 3.2A.4 | On SD+3.                                                                      | Send GSP Group Take data.                                                                                                    | CDCA.          | SVAA.           | P0012 GSP Group<br>Take Data File.                | Electronic<br>or other<br>method as<br>agreed. |
| 3.2A.5 | Following 3.2A.4.                                                             | Send<br>acknowledgement<br>confirming receipt of<br>the GSP Group Take<br>data.                                                                         | SVAA.          | CDCA.           | P0183 Stage 2 NETA<br>Acknowledgement<br>Message. | Electronic<br>or other<br>method as<br>agreed. |
| 3.2A.6 | Immediately<br>following<br>CDCA<br>deadline.                                 | Load and validate<br>incoming CDCA data.                                                                                                    | SVAA.          |                 | Appendix 4.1 –<br>Validate Incoming<br>Data.      | Internal<br>Process.                           |
|        |                                                                               | a) If CDCA data<br>missing, notify<br>CDCA and await<br>submission of data.                                                                             | SVAA.          | CDCA.           | P0034 Missing Data.                               | Manual<br>Process.                             |
|        | Within 1<br>working<br>hour of<br>receipt of<br>notification<br>from<br>SVAA. | Send CDCA data to<br>SVAA.                                                                                                    | CDCA.          | SVAA.           | Refer to the dataflow listed in 3.2A.4.           | Electronic<br>or other<br>method as<br>agreed. |

<sup>&</sup>lt;sup>5</sup> The SVAA standing data will be automatically amended to agree with the data provided by the Data Aggregator by the SVAA software (BSCP507).

| REF    | WHEN                                                   | ACTION                                                                                                    | FROM                                  | то                      | INFORMATION<br>REQUIRED                                  | METHOD                                         |
|--------|--------------------------------------------------------|----------------------------------------------------------------------------------------------------|---------------------------------------|-------------------------|----------------------------------------------------------|------------------------------------------------|
|        |                                                        | b) If CDCA data<br>invalid, contact the<br>Panel and carry out<br>action as agreed<br>with Panel.                                                                      | SVAA.                                 | Panel.                  |                                                          | Manual<br>Process.                             |
| 3.2A.7 | From 9:00<br>am on<br>SD+4.                            | Invoke Interim<br>Information Volume<br>Allocation Run <sup>6</sup> :<br>Review the DA files<br>and check that the<br>expected files have<br>been received:            | SVAA.                                 |                         | Appendix 4.1 -<br>Validate Incoming<br>Data.             | Internal<br>Process.                           |
|        |                                                        | a) If file does not<br>match expected<br>details modify the<br>standing data for<br>this Settlement Day<br>only and where<br>appropriate re-load<br>and validate data. | SVAA.                                 |                         |                                                          | Internal<br>Process.                           |
|        |                                                        | Inform BSC Service Desk.                                                                                                    | SVAA.                                 | BSC<br>Service<br>Desk. |                                                          | Electronic<br>or other<br>method as<br>agreed. |
|        |                                                        | BSC Service Desk logs call.                                                                                                    | BSC<br>Service<br>Desk <sup>7</sup> . |                         |                                                          | Internal<br>Process.                           |
|        |                                                        | b) If file not received<br>as expected use<br>default data.                                                                                                    | SVAA.                                 |                         |                                                          | Internal<br>Process.                           |
|        |                                                        | Retrieve all input data<br>for use in Interim<br>Information Volume<br>Allocation Run.                                                                                 | SVAA.                                 |                         |                                                          | Internal<br>Process.                           |
| 3.2A.8 | If data<br>defaulted<br>for use in<br>run, by<br>SD+4. | Send relevant<br>notification to each of<br>the parties listed that<br>default data to be used<br>in Interim Information<br>Volume Allocation<br>Run.                  | SVAA.                                 | Suppliers.              | P0036 Default Data<br>(relating to DA<br>defaults only). | Manual<br>Process.                             |

<sup>&</sup>lt;sup>6</sup> If more than one file is received from the sender, the SVAA will use the file with the latest creation timestamp in the run. The SVA System must store data relating to the latest Settlement and its associated Interim Information Volume Allocation Run for each Settlement Day for the subsequent reporting. The following data items cannot be modified once the Interim Information Volume Allocation Run has taken place – SSC, Profile Class, Measurement Requirement, Valid SSC Profile Class, Valid Measurement Requirement Profile Class. However, the following data items can be modified once the Interim Information Run has taken place – SSC, Profile Class, Measurement Requirement, Valid SSC Profile Class, Valid Measurement Requirement Profile Class. However, the following data items can be modified once the Interim Information Volume Allocation Run has taken place, subject to authorisation – Supplier, Supplier in GSP Group, DA, DA in GSP Group, GSP Group Correction Scaling Factor, LLFC and Settlement Period LLF.
<sup>7</sup> The BSC Service Desk will request second line support from SVAA to resolve the validation errors.

| REF     | WHEN             | ACTION                                                                                                    | FROM  | ТО     | INFORMATION<br>REQUIRED                                                                                                    | METHOD               |
|---------|------------------|----------------------------------------------------------------------------------------------------|-------|--------|----------------------------------------------------------------------------------------------------|----------------------|
|         |                  |                                                                                                    |       | LDSO   | P0036 Default Data<br>(relating to LLF<br>defaults only).                                                                                                    |                      |
|         |                  |                                                                                                    |       | Panel. | P0036 Default Data<br>(relating to all defaults<br>excluding Base BM<br>Unit data).                                                                                                    |                      |
| 3.2A.9  | After<br>3.2A.7. | Calculate the Supplier<br>Deemed Take and GSP<br>Group Correction<br>Factor.                                                                                                    | SVAA. |        | <ul> <li>Base BM Unit<br/>Allocation:</li> <li>Allocate Base BM<br/>Unit per Supplier if no<br/>BM Unit nominated<br/>by Supplier or if<br/>invalid BM Unit<br/>received.</li> <li>Profile and Line Loss<br/>Adjust SPM:</li> <li>Allocate NHH<br/>BMU(s) for<br/>nominated<br/>Supplier(s).</li> <li>Profile SPM data.</li> <li>Aggregate Profiled<br/>data.</li> <li>Adjust for Line<br/>Losses.</li> <li>Supplier Deemed Take<br/>Calculate GSP Group<br/>Correction Factor and<br/>GSP Group<br/>uncorrected<br/>consumption.</li> </ul> | Internal<br>Process. |
| 3.2A.10 | After<br>3.2A.9  | Validate that the GSP<br>Group Correction<br>Factor is within pre-<br>determined tolerances.<br>If GSP Group<br>Correction Factor is<br>not within tolerance,<br>abort Interim<br>Information Volume<br>Allocation Run and<br>investigate source of<br>error. If resolved,<br>return to 3.2A.7. | SVAA. |        | Appendix 4.2 -<br>Validate Volume<br>Allocation Run Data.                                                                                                    | Internal<br>Process. |

| REF     | WHEN                                                                                                    | ACTION                                                                                                    | FROM  | то    | INFORMATION<br>REQUIRED                                                                  | METHOD                                         |
|---------|----------------------------------------------------------------------------------------------------|----------------------------------------------------------------------------------------------------|-------|-------|------------------------------------------------------------------------------------------|------------------------------------------------|
| 3.2A.11 | After<br>3.2A.10                                                                                                    | Validate difference<br>between GSP Group<br>uncorrected<br>consumption and GSP<br>Group Take values.                                      | SVAA. |       | Appendix 4.2 -<br>Validate Volume<br>Allocation Run Data.                                | Internal<br>Process.                           |
|         |                                                                                                    | If any value is not<br>within tolerances abort<br>and investigate source<br>of error, otherwise<br>proceed with Volume<br>Allocation Run. |       |       |                                                                                          |                                                |
|         |                                                                                                    | If resolved, return to 3.2A.7.                                                                                                    |       |       |                                                                                          |                                                |
|         | If error<br>unresolved<br>following<br>3,2A.10 or<br>3.2A.11                                                                                 | Inform BSCCo and<br>return to 3.2.A.7 and<br>override to continue<br>the Volume Allocation<br>Run.                                        | SVAA. | BSCCo | Details of values<br>outside tolerance and<br>appropriate data to for<br>BSCCo analysis. | Electronic<br>or other<br>method as<br>agreed. |
|         | If process<br>triggered by<br>SVAA Undertake analysis of<br>data and resolve issues<br>where possible by<br>Initial Volume<br>Allocation Run | BSCCo                                                                                                    |       |       | Internal<br>Process                                                                      |                                                |
| 3.2A.12 | After<br>3.2A.11                                                                                                    | Calculate the Supplier Deemed Take <sup>8</sup> .                                                                                         | SVAA. |       | Supplier Deemed<br>Take:                                                                 | Internal<br>Process.                           |
|         |                                                                                                    |                                                                                                    |       |       | 1. Apply GSP Group<br>Correction Factor.                                                 |                                                |
|         |                                                                                                    |                                                                                                    |       |       | 2. Calculate Supplier<br>Deemed Take by<br>BM Unit.                                      |                                                |
|         |                                                                                                    |                                                                                                    |       |       | 3. Produce the<br>Transmission<br>Company reports<br>by Supplier.                        |                                                |
|         |                                                                                                    |                                                                                                    |       |       | 4. Produce DUoS<br>Report by Supplier<br>and LDSO.                                       |                                                |
|         |                                                                                                    |                                                                                                    |       |       | 5. Produce BM Unit<br>Supplier Take<br>Energy Volume<br>Data File.                       |                                                |
| 3.2A.13 | To arrive by<br>9:00am on<br>SD+5.                                                                                                    | Send BM Unit Supplier<br>Take Energy Volume<br>Data File.                                                                                 | SVAA. | SAA.  | P0182 BM Unit<br>Supplier Take Energy<br>Volume Data File.                               | Electronic<br>or other<br>method as            |
|         |                                                                                                    |                                                                                                    |       |       | P0236 BM Unit SVA<br>Gross Demand Data<br>File                                           | agreed.                                        |

<sup>&</sup>lt;sup>8</sup> The SVA System will allow for the energy volume total to be either negative or positive (i.e. negative consumption totals should not be treated as spill and should not be allocated to other Suppliers).

| REF            | WHEN                                             | ACTION                                                                                                    | FROM | то        | INFORMATION<br>REQUIRED                                                                                                    | METHOD                                         |
|----------------|--------------------------------------------------|----------------------------------------------------------------------------------------------------|------|-----------|----------------------------------------------------------------------------------------------------|------------------------------------------------|
| 3.2A.14        | After<br>3.2A.13.                                | Send<br>acknowledgement<br>confirming receipt of<br>the BM Unit Supplier<br>Take Energy Volume<br>Data File.                    | SAA. | SVAA.     | P0183 Stage 2 NETA<br>Acknowledgement<br>Message.                                                                                                    | Electronic<br>or other<br>method as<br>agreed. |
| 3.2A.15        | After<br>3.2A.14 and<br>if problem<br>with file. | Send notification that problem with file.                                                                                       | SAA  | SVAA.     | P0187 SAA Data<br>Exception Report.                                                                                                    | Manual<br>Process.                             |
| 3.2A.16        | By SD+5                                          | Send Interim<br>Information Volume<br>Allocation Run<br>Reports to relevant<br>Suppliers.                                       | SVAA | Suppliers | D0296 Supplier BM<br>Unit Report                                                                                                    | Electronic<br>or other<br>method as<br>agreed. |
| <u>3.2A.17</u> | <u>After</u><br><u>3.2A.12</u>                   | Calculate the<br>Secondary <del>BM</del><br><del>Unit</del> Half Hourly<br>Delivered Volumes<br>where applicable <sup>9</sup> . | SVAA |           | Calculate Secondary<br><u>BM Unit Metering</u><br>System Delivered<br>Volume-(No Losses):<br>Calculate Secondary<br><u>BM UnitHalf Hourly</u><br>Delivered Volume<br>(Losses):<br>Calculate Secondary<br><u>Half Hourly Delivered</u><br>Volume (Non-Losses) | Internal<br>process                            |
| <u>3.2A.18</u> | <u>After</u><br><u>3.2A.12</u>                   | <u>Calculate the</u><br><u>Secondary Half Hourly</u><br><u>Consumption Volumes</u><br>where applicable <sup>10</sup> .          | SVAA |           | Calculate Metering<br>System Metered<br>Consumption<br>Calculate Secondary<br>Half Hourly<br>Consumption Volume<br>(Losses)<br>Calculate Secondary<br>Half Hourly<br>Consumption Volume<br>(Non-Losses)                                                      | Internal<br>process                            |

 $<sup>\</sup>frac{9}{10}$  If a MSID Pair delivered volume has been  $\frac{10}{10}$  If a MSID Pair delivered volume has been

| REF              | WHEN                                        | ACTION                                                                                                    | FROM        | то         | INFORMATION<br>REQUIRED                                                                                                    | METHOD                                         |
|------------------|---------------------------------------------|----------------------------------------------------------------------------------------------------|-------------|------------|----------------------------------------------------------------------------------------------------|------------------------------------------------|
| <u>3.2A.198</u>  | <u>After</u><br><u>3.2A.17</u>              | Send the Secondary<br><u>BM-Unit</u> Half Hourly<br>Delivered Volume (No<br>Losses) and the<br>Secondary <u>BM</u><br><u>Unit</u> Half Hourly<br>Delivered Volume<br>(Losses) to the<br>Supplier(s) responsible<br>for the Metering<br>System Number(s) <sup>11</sup> | <u>SVAA</u> | Supplier   | Pxxxx                                                                                                    | Electronic<br>or other<br>method as<br>agreed. |
| <u>3.2A.20</u>   | <u>After</u><br><u>3.2A.18</u>              | Send the Secondary<br>Half Hourly<br>Consumption Volume<br>(Non Losses) and the<br>Secondary Half Hourly<br>Consumption Volume<br>(Losses) to the VLP(s)<br>responsible for the<br>Metering System<br>Number(s)                                                       | <u>SVAA</u> | VLP        | Pxxxx                                                                                                    | Electronic<br>or other<br>method as<br>agreed. |
| <u>3.2A.2149</u> | <u>After</u><br><u>3.2A.178</u>             | Calculate the<br>Secondary BM Unit<br>Supplier Delivered<br>Volumes where<br>applicable <sup>12</sup> .                                                                                                    | SVAA        |            | Calculate theSecondary BM UnitSupplier DeliveredVolumes by summingthe the Secondary BMUnit DeliveredVolume (No Losses)and the Secondary BMUnit DeliveredVolume (No Losses)and the Secondary BMUnit DeliveredVolume (Losses) foreach Virtual LeadParty | Internal<br>Process                            |
| <u>3.2A.22</u>   | <u>After</u><br><u>3.2A.18</u>              | Calculate the<br>Secondary BM Unit<br>Demand Volumes.                                                                                                    | <u>SVAA</u> |            |                                                                                                    | <u>Internal</u><br><u>Process</u>              |
| <u>3.2A.230</u>  | <u>After</u><br><u>3.2A.21<del>19</del></u> | Send the Secondary<br>BM Unit Supplier<br>Delivered Volumes to<br>the SAA                                                                                                    | <u>SVAA</u> | <u>SAA</u> | Pxxxx - Secondary<br>BM Unit Supplier<br>Delivered Volumes                                                                                                    | Electronic<br>or other<br>method as<br>agreed. |
| <u>3.2A.24</u>   | <u>After</u><br><u>3.2A.22</u>              | Send the Secondary<br>BM Unit<br>DemandVolumes to<br>the SAA                                                                                                    | SVAA        | <u>SAA</u> | Pxxxx- Secondary BM<br>Unit Demand<br>Volumes                                                                                                    | Electronic<br>or other<br>method as<br>agreed. |

Amend section 3.2B as follows:

 $<sup>\</sup>frac{^{11}}{^{12}}$  For P344 Proposed, only where Customer Consent Has be<del>n</del>en given.  $\frac{^{12}}{^{12}}$  If a MSID Pair delivered volume has been received

| REF    | WHEN                                                                         | ACTION                                                                                                    | FROM            | то              | INFORMATION<br>REQUIRED                                                                                                    | METHOD                                         |
|--------|------------------------------------------------------------------------------|----------------------------------------------------------------------------------------------------|-----------------|-----------------|----------------------------------------------------------------------------------------------------|------------------------------------------------|
| 3.2B.1 | By SD+14.                                                                    | Send aggregated HH<br>meter data, in<br>clocktime, in MWh,<br>for MSIDs to which<br>DA is appointed in<br>SMRS.                                           | HHDA.           | SVAA.           | D0040 Aggregated<br>Half Hour Data File<br>(BM Unit(s) not<br>supported)<br>or<br>D0298 BM Unit<br>Aggregated Half Hour<br>Data File (BM Unit(s)<br>supported). | Electronic<br>or other<br>method as<br>agreed. |
|        |                                                                              | Send non aggregated<br><u>HH meter data, in</u><br>clocktime, in kwh, for<br><u>Metering System</u><br><u>Numbers specified by</u><br>the SVAA.           |                 |                 | Dxxxx Metering<br>System Half Hourly<br>Metered Volumes                                                                                                    |                                                |
| 3.2B.2 | By SD+14.                                                                    | Send SPM data<br>(EACs/AAs values) in<br>MWh, for MSIDs to<br>which DA is appointed<br>in SMRS.                                                           | NHHDA.          | SVAA.           | D0041 Supplier<br>Purchase Matrix Data<br>File.                                                                                                    | Electronic<br>or other<br>method as<br>agreed. |
| 3.2B.3 | Before<br>invoking<br>run.                                                   | Load and validate<br>incoming DA files.<br>Check that DA files<br>expected have been<br>received.                                                         | SVAA.           |                 | Appendix 4.1 –<br>Validate Incoming<br>Data.                                                                                                    | Internal<br>Process.                           |
|        | At least 4<br>working<br>hours before<br>deadline of<br>SD+14.               | a) If file expected but<br>not received, ask<br>DA to send file.                                                                                          | SVAA.           | HHDA,<br>NHHDA  | P0034 Missing Data.                                                                                                    | Electronic<br>or other<br>method as<br>agreed. |
|        | By SD+14.                                                                    | Send file to SVAA.                                                                                                    | HHDA.<br>NHHDA. | SVAA.           | Refer to the dataflow<br>listed in 3.2B.1.<br>Refer to the dataflow<br>listed in 3.2B.2.                                                                        | Electronic<br>or other<br>method as<br>agreed. |
|        |                                                                              | b) If file fails any<br>validation check<br>invalid for reason<br>other than standing<br>data mismatch <sup>5</sup> ,<br>ask DA to assess if<br>is valid. | SVAA.           | HHDA,<br>NHHDA. | P0035 Invalid Data.                                                                                                    | Electronic<br>or other<br>method as<br>agreed. |
|        | Within 2<br>working<br>hours of<br>notification<br>received<br>from<br>SVAA. | If file is valid notify<br>the SVAA or send<br>correct file to SVAA.                                                                                      | HHDA.<br>NHHDA. | SVAA.           | Refer to the dataflow<br>listed in 3.2B.1.<br>Refer to the dataflow<br>listed in 3.2B.2.                                                                        | Electronic<br>or other<br>method as<br>agreed. |

### **3.2B** Initial Volume Allocation Run for Settlement Day<sup>Error! Bookmark not defined.</sup>

| REF    | WHEN                                                                          | ACTION                                                                                                    | FROM                 | то     | INFORMATION<br>REQUIRED                           | METHOD                                         |
|--------|-------------------------------------------------------------------------------|----------------------------------------------------------------------------------------------------|----------------------|--------|---------------------------------------------------|------------------------------------------------|
|        | On receipt<br>of corrected<br>file until                                      | Re-load and validate DA files.                                                                                   | SVAA.                |        | Refer to the dataflow listed in 3.2B.1.           | Internal<br>Process.                           |
|        | VAR is<br>invoked.                                                            |                                                                                                    |                      |        | Refer to the dataflow listed in 3.2B.2.           |                                                |
|        |                                                                               | Re-load and validate DA files.                                                                                   | SVAA.                |        |                                                   | Internal<br>Process.                           |
| 3.2B.4 | By SD+14.                                                                     | Send GSP Group Take data.                                                                                        | CDCA.                | SVAA.  | P0012 GSP Group<br>Take Data File.                | Electronic<br>or other<br>method as<br>agreed. |
| 3.2B.5 | Following 3.2B.6.                                                             | Send<br>acknowledgement<br>confirming receipt of<br>the GSP Group Take<br>data.                                  | SVAA.                | CDCA.  | P0183 Stage 2 NETA<br>Acknowledgement<br>Message. | Electronic<br>or other<br>method as<br>agreed. |
| 3.2B.6 |                                                                               | Appendix 4.1 –<br>Validate Incoming<br>Data.                                                                     | Internal<br>Process. |        |                                                   |                                                |
|        |                                                                               | a) If CDCA data<br>missing, notify<br>CDCA and await<br>submission of<br>data.                                   | SVAA.                | CDCA.  | P0034 Missing Data.                               | Manual<br>Process.                             |
|        | Within 1<br>working<br>hour of<br>receipt of<br>notification<br>from<br>SVAA. | Send CDCA data to<br>SVAA.                                                                                       | CDCA.                | SVAA.  | Refer to the dataflow listed in 3.2B.6.           | Electronic<br>or other<br>method as<br>agreed. |
|        |                                                                               | b) If CDCA data<br>invalid, contact the<br>Panel and carry<br>out action as<br>agreed with Panel.                | SVAA.                | Panel. |                                                   | Manual<br>Process.                             |
| 3.2B.7 | From 9:00<br>am on<br>SD+15.                                                  | Invoke run <sup>13</sup> :<br>Review the DA files<br>and check that the<br>expected files have<br>been received: | SVAA.                |        | Appendix 4.1 -<br>Validate Incoming<br>Data.      | Internal<br>Process.                           |

<sup>&</sup>lt;sup>13</sup> If more than one file is received from the sender, the SVAA will use the file with the latest creation timestamp in the run. The SVA System must store data relating to the latest Settlement and its associated Initial Volume Allocation Run for each Settlement Day for the subsequent reporting. The following data items cannot be modified once the Initial Volume Allocation Run has taken place – SSC, Profile Class, Measurement Requirement, Valid SSC Profile Class, Valid Measurement Requirement Profile Class. However, the following data items can be modified once the Initial Volume Allocation Run has taken place, subject to authorisation – Supplier, Supplier in GSP Group, DA, DA in GSP Group, GSP Group Correction Scaling Factor, LLFC and Settlement Period LLF.

| REF    | WHEN                                                    | ACTION                                                                                                    | FROM                                  | то                   | INFORMATION<br>REQUIRED                                                                                                    | METHOD                                         |
|--------|---------------------------------------------------------|----------------------------------------------------------------------------------------------------|---------------------------------------|----------------------|----------------------------------------------------------------------------------------------------|------------------------------------------------|
|        |                                                         | a) If file does not<br>match expected<br>details modify<br>the standing<br>data for this<br>Settlement Day<br>only and where<br>appropriate re-<br>load and<br>validate data. | SVAA.                                 |                      |                                                                                                    | Internal<br>Process.                           |
|        |                                                         | Inform BSC<br>Service Desk.                                                                                                    | SVAA.                                 | BSC Service<br>Desk. |                                                                                                    | Electronic<br>or other<br>method as<br>agreed. |
|        |                                                         | BSC Service Desk<br>logs call.                                                                                                    | BSC<br>Service<br>Desk <sup>7</sup> . |                      |                                                                                                    | Internal<br>Process.                           |
|        |                                                         | b) If file not<br>received as<br>expected,<br>default data.                                                                                                    | SVAA.                                 |                      |                                                                                                    | Internal<br>Process.                           |
|        |                                                         | Retrieve all input data<br>for use in Initial<br>Volume Allocation<br>Run.                                                                                                    | SVAA.                                 |                      |                                                                                                    | Internal<br>Process.                           |
| 3.2B.8 | If data<br>defaulted<br>for use in<br>run, by<br>SD+15. | Send relevant<br>notification to each of<br>the parties listed that<br>default data to be used<br>in Initial Volume<br>Allocation Run.                                        | SVAA.                                 | Suppliers.           | P0036 Default Data<br>(relating to DA<br>defaults only).                                                                                          | Manual<br>Process.                             |
|        |                                                         |                                                                                                    |                                       | LDSO                 | P0036 Default Data<br>(relating to LLF<br>defaults only).                                                                                         |                                                |
|        |                                                         |                                                                                                    |                                       | Panel.               | P0036 Default Data<br>(relating to all defaults<br>excluding Base BM<br>Unit data).                                                               |                                                |
| 3.2B.9 | After<br>3.2B.7.                                        | Calculate the Supplier<br>Deemed Take <sup>8</sup> and<br>GSP Group Correction<br>Factor.                                                                                     | SVAA.                                 |                      | Base BM Unit<br>Allocation:<br>Allocate Base BM Unit<br>per Supplier if no BM<br>Unit nominated by<br>Supplier or if invalid<br>BM Unit received. | Internal<br>Process.                           |

| REF     | WHEN                                                          | ACTION                                                                                                    | FROM  | то    | INFORMATION<br>REQUIRED                                                                                                    | METHOD                                         |
|---------|---------------------------------------------------------------|----------------------------------------------------------------------------------------------------|-------|-------|----------------------------------------------------------------------------------------------------|------------------------------------------------|
|         |                                                               |                                                                                                    |       |       | Profile and Line Loss<br>Adjust SPM:                                                                                                    |                                                |
|         |                                                               |                                                                                                    |       |       | <ol> <li>Allocate NHH<br/>BMU(s) for<br/>nominated<br/>Supplier(s).</li> <li>Profile SPM data.</li> <li>Aggregate Profiled<br/>data.</li> <li>Adjust for Line<br/>Losses.</li> <li>Calculate GSP Group<br/>Correction Factor and<br/>GSP Group<br/>uncorrected</li> </ol> |                                                |
| 1       |                                                               |                                                                                                    |       |       | consumption.                                                                                                    |                                                |
| 3.2B.10 | After 3.2B.9                                                  | Validate that the GSP<br>Group Correction<br>Factor is within pre-<br>determined tolerances.                                                                                     | SVAA. |       | Appendix 4.2 -<br>Validate Volume<br>Allocation Run Data.                                                                                                    | Internal<br>Process.                           |
|         |                                                               | If GSP Group<br>Correction Factor is<br>not within tolerance,<br>abort Initial Volume<br>Allocation Run and<br>investigate source of<br>error. If resolved,<br>return to 3.2B.7. |       |       |                                                                                                    |                                                |
| 3.2B.11 | After<br>3.2B.10                                              | Validate difference<br>between GSP Group<br>uncorrected<br>consumption and GSP<br>Group Take values                                                                              | SVAA. |       | Appendix 4.2 -<br>Validate Volume<br>Allocation Run Data.                                                                                                    | Internal<br>Process.                           |
|         |                                                               | If any value is not<br>within tolerances, abort<br>and investigate source<br>of error, otherwise<br>proceed with Volume<br>Allocation Run.                                       |       |       |                                                                                                    |                                                |
|         |                                                               | If resolved, return to 3.2B.7.                                                                                                    |       |       |                                                                                                    |                                                |
|         | If error<br>unresolved<br>following<br>3.2.B.10 or<br>3.2B.11 | Inform BSCCo and<br>return to 3.2.B.7 and<br>override to continue<br>the Volume Allocation<br>Run                                                                                | SVAA. | BSCCo | Details of values<br>outside tolerance and<br>appropriate data to for<br>BSCCo analysis.                                                                                                    | Electronic<br>or other<br>method as<br>agreed. |
|         | If process<br>triggered by<br>SVAA                            | Undertake analysis of<br>data and resolve issues<br>where possible by next<br>Reconciliation Run                                                                                 | BSCCo |       |                                                                                                    | Internal<br>Process                            |

| REF     | WHEN                                             | ACTION                                                                                                    | FROM  | ТО                       | INFORMATION<br>REQUIRED                                                                | METHOD                                         |
|---------|--------------------------------------------------|----------------------------------------------------------------------------------------------------|-------|--------------------------|----------------------------------------------------------------------------------------|------------------------------------------------|
| 3.2B.12 |                                                  | Calculate the Supplier                                                                                       |       |                          | Supplier Deemed Take:                                                                  |                                                |
|         | 3.2B.11                                          | Deemed Take <sup>8</sup> .                                                                                   |       |                          | 1. Apply GSP Group<br>Correction Factor.                                               |                                                |
|         |                                                  |                                                                                                    |       |                          | 2. Calculate Supplier<br>Deemed Take by<br>BM Unit.                                    |                                                |
|         |                                                  |                                                                                                    |       |                          | 3. Produce the<br>Transmission<br>Company reports<br>by Supplier.                      |                                                |
|         |                                                  |                                                                                                    |       |                          | 4. Produce DUoS<br>Report by Supplier<br>and LDSO.                                     |                                                |
|         |                                                  |                                                                                                    |       |                          | <ol> <li>Produce BM Unit<br/>Supplier Take<br/>Energy Volume<br/>Data File.</li> </ol> |                                                |
| 3.2B.13 | To arrive by<br>9:00am on<br>SD+16.              | Send BM Unit<br>Supplier Take Energy<br>Volume Data File.                                                    | SVAA. | SAA.                     | P0182 BM Unit<br>Supplier Take Energy<br>Volume Data File.                             | Electronic<br>or other<br>method as<br>agreed. |
|         |                                                  |                                                                                                    |       |                          | P0236 BM Unit SVA<br>Gross Demand Data<br>File                                         |                                                |
| 3.2B.14 | After<br>3.2B.13.                                | Send<br>acknowledgement<br>confirming receipt of<br>the BM Unit Supplier<br>Take Energy Volume<br>Data File. | SAA.  | SVAA.                    | P0183 Stage 2 NETA<br>Acknowledgement<br>Message.                                      | Electronic<br>or other<br>method as<br>agreed. |
| 3.2B.15 | After<br>3.2B.13 and<br>if problem<br>with file. | Send notification that problem with file.                                                                    | SAA   | SVAA.                    | P0187 SAA Data<br>Exception Report.                                                    | Manual<br>Process.                             |
| 3.2B.16 | To arrive<br>before<br>12:30 on<br>SD+16.        | Send relevant<br>Transmission<br>Company reports.                                                            | SVAA. | Transmission<br>Company. | P0210 TUoS Report<br>(HH/NHH Split).                                                   | Electronic<br>or other<br>method as<br>agreed. |
| 3.2B.17 | By SD+17.                                        | Send remaining Initial<br>Volume Allocation<br>Run Reports to the<br>LDSO, Suppliers and<br>BSCCo.           | SVAA. | LDSO.                    | D0030 Aggregated<br>DUoS Report <sup>14</sup> , <sup>15</sup>                          | Electronic<br>or other<br>method as<br>agreed. |

<sup>&</sup>lt;sup>14</sup> Each LDSO will receive a single D0030 dataflow containing data for customers connected to their Distribution System(s) in all the GSP Groups in which the LDSO is operating. Host LDSOs will additionally receive a D0314 dataflow containing data for all embedded networks operated by other LDSOs in the GSP Group corresponding to their distribution services area (with the exception of any directly-connected networks which SVAA has been requested to exclude from the report to the Host LDSO. Such a request should be made to the BSC Service Desk, identifying the LLFC(s) corresponding to the directly connected network, at least 5 Working Days in advance).
<sup>15</sup> The D0030 and D0314 will be produced using LDSO mapping data provided on the P0239.

| REF            | WHEN                           | ACTION                                                          | FROM  | то         | INFORMATION<br>REQUIRED                                                                                          | METHOD          |
|----------------|--------------------------------|-----------------------------------------------------------------|-------|------------|----------------------------------------------------------------------------------------------------|-----------------|
|                |                                |                                                                 | SVAA. | Host LDSO  | D0314 Non Half<br>Hourly Embedded<br>Network DUoS<br>Report. <sup>15</sup>                                       |                 |
|                |                                |                                                                 | SVAA. | Suppliers. | D0030 Aggregated<br>DUoS Report <sup>15</sup><br>D0043 Supplier<br>Deemed Take Report.                           |                 |
|                |                                |                                                                 |       |            | D0079 Supplier<br>Purchase Report.<br>D0081 Supplier Half<br>Hourly Demand<br>Report.                            |                 |
|                |                                |                                                                 |       |            | D0082 Supplier –<br>Supplier Purchase<br>Matrix Report.                                                          |                 |
|                |                                |                                                                 |       |            | D0266 Supplier<br>Settlement Header<br>Report.<br>D0276 GSP Group<br>Consumption Totals                          |                 |
|                |                                |                                                                 |       |            | Report.<br>D0296 Supplier BM<br>Unit Report. <sup>16</sup> .                                                     |                 |
|                |                                |                                                                 | SVAA. | BSCCo.     | P0276 BSCCo GSP<br>Group Consumption<br>Totals Report. <sup>17</sup><br>P0277 GSP Group<br>Market Matrix Report. |                 |
| 3.2B.18        | Following 3.2B.17              | Publish BSCCo GSP<br>Group Consumption<br>Totals Report and GSP | BSCCo |            | P0276 BSCCo GSP<br>Group Consumption<br>Totals Report.                                                           | BSC<br>Website. |
|                |                                | Group Market Matrix<br>Report                                   |       |            | P0277 GSP Group<br>Market Matrix Report.                                                                         |                 |
| <u>3.2B.19</u> | <u>After</u><br><u>3.2B.13</u> | <u>As for 3.2A.17 -</u><br><u>3.2A.20</u>                       |       |            |                                                                                                    |                 |

Amend section 3.3 as follows:

## **3.3** Timetabled Reconciliation Volume Allocation Run(s) for a Settlement Day (post Initial Volume Allocation Run)Error! Bookmark not defined.

| REF WHEN <sup>18 19</sup> ACTION | FROM TO | INFORMATION<br>REQUIRED | METHOD |
|----------------------------------|---------|-------------------------|--------|
|----------------------------------|---------|-------------------------|--------|

<sup>&</sup>lt;sup>16</sup> This dataflow is optional and is only sent by the SVAA if the Supplier requests the dataflow via the BSC Service Desk.

<sup>&</sup>lt;sup>17</sup> This dataflow is only produced for the Initial Settlement (SF), Final Reconciliation (RF) and Final Dispute (DF) Settlement Types <sup>18</sup> T is the Payment Date and this relates to the Settlement Day. All Timetabled Reconciliation Volume Allocation Runs take place a number <sup>19</sup> Wintig Days and the Settlement Carbon of the Payment Date.

| REF   | WHEN <sup>18 19</sup>                                                     | ACTION                                                                                                    | FROM            | то              | INFORMATION<br>REQUIRED                                                                                                    | METHOD                                         |
|-------|---------------------------------------------------------------------------|----------------------------------------------------------------------------------------------------|-----------------|-----------------|----------------------------------------------------------------------------------------------------|------------------------------------------------|
| 3.3.1 | By T-6 WD.                                                                | Send revised<br>aggregated HH meter<br>data in clocktime, in<br>MWh for MSIDs to<br>which DA is appointed<br>in SMRS.                                        | HHDA.           | SVAA.           | D0040 Aggregated<br>Half Hour Data File<br>(BM Unit(s) not<br>supported)<br>or<br>D0298 BM Unit<br>Aggregated Half<br>Hour Data File (BM<br>Unit(s) supported). | Electronic<br>or other<br>method as<br>agreed. |
| 3.3.2 | By T-6 WD.                                                                | Send SPM data<br>(EACs/AAs values) in<br>MWh, for MSIDs to<br>which DA is appointed<br>in SMRS.                                                              | NHHDA           | SVAA.           | D0041 Supplier<br>Purchase Matrix Data<br>File.                                                                                                    | Electronic<br>or other<br>method as<br>agreed. |
| 3.3.3 | Before<br>invoking run.                                                   | Load and validate<br>incoming DA files.<br>Check that DA files<br>expected have been<br>received :                                                           | SVAA.           |                 | Appendix 4.1 –<br>Validate Incoming<br>Data.                                                                                                    | Internal<br>Process.                           |
|       | At least 4<br>working<br>hours before<br>T-6 WD.                          | a) If file expected but<br>not received, ask<br>DA to send file.                                                                                             | SVAA.           | HHDA,<br>NHHDA. | P0034 Missing Data.                                                                                                    | Electronic<br>or other<br>method as<br>agreed. |
|       | By T-6 WD.                                                                | Send file to SVAA.                                                                                                    | HHDA.<br>NHHDA. | SVAA.           | Refer to the dataflow<br>listed in 3.3.1.<br>Refer to the dataflow<br>listed in 3.3.2.                                                                          | Electronic or<br>other<br>method as<br>agreed. |
|       |                                                                           | b) If file fails any<br>validation check<br>invalid for reasons<br>other than standing<br>data mismatch <sup>5</sup> ,<br>ask DA to assess<br>file is valid. | SVAA.           | HHDA,<br>NHHDA. | P0035 Invalid Data.                                                                                                    | Electronic<br>or other<br>method as<br>agreed. |
|       | Within 2<br>working<br>hours of<br>notification<br>received<br>from SVAA. | If file is valid notify the<br>SVAA or send<br>corrected file to SVAA.                                                                                       | HHDA.<br>NHHDA. | SVAA.           | Refer to the dataflow<br>listed in 3.3.1.<br>Refer to the dataflow<br>listed in 3.3.2.                                                                          | Electronic<br>or other<br>method as<br>agreed. |
|       | On receipt of<br>corrected file<br>up until the<br>VAR is<br>invoked.     | Re-load and validate<br>DA files.                                                                                                    | SVAA.           |                 | Refer to the dataflow<br>listed in 3.3.1.<br>Refer to the dataflow<br>listed in 3.3.2.                                                                          | Electronic<br>or other<br>method as<br>agreed. |
|       |                                                                           | Re-load and validate DA files.                                                                                                    | SVAA.           |                 |                                                                                                    | Internal<br>Process.                           |

<sup>19</sup> All timescales up to and including the sending of the BM Unit Supplier Take Energy Volume Data File to the SAA are dependent on the SVAA Calendar.

| REF   | WHEN <sup>18 19</sup>                                 | ACTION                                                                                                    | FROM                                  | то                   | INFORMATION<br>REQUIRED                                  | METHOD                                         |
|-------|-------------------------------------------------------|----------------------------------------------------------------------------------------------------|---------------------------------------|----------------------|----------------------------------------------------------|------------------------------------------------|
| 3.3.4 | By T-6 WD.                                            | Send GSP Group Take<br>data.                                                                                                    | CDCA.                                 | SVAA.                | P0012 GSP Group<br>Take Data File.                       | Electronic<br>or other<br>method as<br>agreed. |
| 3.3.5 | Following 3.3.6.                                      | Send acknowledgement<br>confirming receipt of<br>the GSP Group Take<br>data.                                                                                            | SVAA.                                 | CDCA.                | P0183 Stage 2 NETA<br>Acknowledgement<br>Message.        | Electronic<br>or other<br>method as<br>agreed. |
| 3.3.6 | By T-5 WD.                                            | Load and validate<br>incoming CDCA data.<br>If CDCA data missing<br>or invalid then default<br>data.                                                                    | SVAA.                                 |                      | Appendix 4.1 –<br>Validate Incoming<br>Data.             | Internal<br>Process.                           |
| 3.3.7 | By T-5 WD.                                            | Invoke run <sup>20</sup> :<br>Review the DA files<br>and check that the<br>expected files have<br>been received :                                                       | SVAA.                                 |                      | Appendix 4.1 –<br>Validate Incoming<br>Data.             | Internal<br>Process.                           |
|       |                                                       | a) If file does not<br>match expected<br>details modify the<br>standing data for<br>this Settlement Day<br>only and where<br>appropriate, re-load<br>and validate data. | SVAA.                                 |                      |                                                          | Internal<br>Process.                           |
|       |                                                       | Inform BSC<br>Service Desk.                                                                                                    | SVAA.                                 | BSC Service<br>Desk. |                                                          | Electronic<br>or other<br>method as<br>agreed. |
|       |                                                       | BSC Service Desk<br>logs call.                                                                                                    | BSC<br>Service<br>Desk <sup>7</sup> . |                      |                                                          | Internal<br>Process.                           |
|       |                                                       | b) If file not received<br>as expected, default<br>data.                                                                                                    | SVAA.                                 |                      |                                                          | Internal<br>Process.                           |
|       |                                                       | Retrieve all input data<br>for use in Timetabled<br>Reconciliation Volume<br>Allocation Run.                                                                            | SVAA.                                 |                      |                                                          | Internal<br>Process.                           |
| 3.3.8 | If data<br>defaulted for<br>use in run, by<br>T-5 WD. | Send relevant<br>notification to each of<br>the parties listed that<br>default data to be used<br>in the Timetabled<br>Reconciliation Volume<br>Allocation Run.         | SVAA <sup>21</sup> .                  | Suppliers.           | P0036 Default Data<br>(relating to DA<br>defaults only). | Manual<br>Process.                             |

<sup>&</sup>lt;sup>20</sup> If more than one file received from the sender, the SVAA will use the file with the latest creation timestamp in the run. The SVA System must store data relating to the latest Settlement and its associated Reconciliation Volume Allocation Run for each SD, for subsequent reporting. <sup>21</sup> If CDCA data is to be defaulted, the SVAA will not report that this data is being defaulted to any of the parties listed in this step.

| REF   | WHEN <sup>18 19</sup> | ACTION                                               | FROM  | то     | INFORMATION<br>REQUIRED                                                                                                    | METHOD               |
|-------|-----------------------|------------------------------------------------------|-------|--------|----------------------------------------------------------------------------------------------------|----------------------|
|       |                       |                                                      |       | LDSO   | P0036 Default Data<br>(relating to LLF<br>defaults only).                                                                                                    |                      |
|       |                       |                                                      |       | Panel. | P0036 Default Data<br>(relating to all<br>defaults excluding<br>Base BM Unit data).                                                                                                    |                      |
| 3.3.9 | By T-5 WD.            | Calculate the Supplier<br>Deemed Take <sup>8</sup> . | SVAA. |        | Base BM Unit         Allocation:         Allocate Base BM Unit         per Supplier if no BM         Unit nominated by         Supplier or if invalid         BM Unit received.         Profile and Line Loss         Adjust SPM:         1. Allocate NHH         BMU(s) for         nominated         Supplier(s).         2. Profile SPM data.         3. Aggregate         Profiled data.         4. Adjust for Line         Losses.         Calculate GSP Group         Correction Factor and         GSP Group         uncorrected         consumption.         Supplier Deemed         Take :         1. Calculate and         apply GSP Group         Correction Factor.         2. Calculate Supplier         Deemed Take, by         BM Unit.         3. Produce the | Internal<br>Process. |
|       |                       |                                                      |       |        | <ul><li>Transmission</li><li>Company reports</li><li>by Supplier.</li><li>4. Produce DUoS</li></ul>                                                                                                    |                      |
|       |                       |                                                      |       |        | Report by<br>Supplier and<br>LDSO                                                                                                    |                      |
|       |                       |                                                      |       |        | 5. Produce BM Unit<br>Supplier Take<br>Energy Volume<br>Data File.                                                                                                    |                      |

| REF    | WHEN <sup>18 19</sup>                                      | ACTION                                                                                                    | FROM  | то    | INFORMATION<br>REQUIRED                                                                  | METHOD                                         |
|--------|------------------------------------------------------------|----------------------------------------------------------------------------------------------------|-------|-------|------------------------------------------------------------------------------------------|------------------------------------------------|
| 3.3.10 | After 3.3.9.                                               | Validate that the GSP<br>Group Correction<br>Factor is within pre-<br>determined tolerances.                                                                                           | SVAA. |       | Appendix 4.2 -<br>Validate Volume<br>Allocation Run Data.                                | Internal<br>Process.                           |
|        |                                                            | If GSP Group<br>Correction Factor is not<br>within tolerance, abort<br>Reconciliation Volume<br>Allocation Run and<br>investigate source of<br>error. If resolved, return<br>to 3.3.7. |       |       |                                                                                          |                                                |
| 3.3.11 | After 3.3.10.                                              | Validate the difference<br>between GSP Group<br>uncorrected<br>consumption and GSP<br>Group Take.                                                                                      | SVAA. |       | Appendix 4.2 -<br>Validate Volume<br>Allocation Run Data.                                | Internal<br>Process.                           |
|        |                                                            | If any value is not<br>within tolerances, abort<br>and investigate source<br>of error.                                                                                                 |       |       |                                                                                          |                                                |
|        |                                                            | Otherwise proceed with<br>Volume Allocation<br>Run.                                                                                                    |       |       |                                                                                          |                                                |
|        |                                                            | If resolved, return to 3.3.7.                                                                                                    |       |       |                                                                                          |                                                |
|        | If error<br>unresolved<br>following<br>3.3.10 or<br>3.1.11 | Inform BSCCo and<br>return to 3.3.7 and<br>override to continue the<br>Volume Allocation<br>Run.                                                                                       | SVAA. | BSCCo | Details of values<br>outside tolerance and<br>appropriate data to for<br>BSCCo analysis. | Electronic<br>or other<br>method as<br>agreed. |
|        | If process<br>triggered by<br>SVAA                         | Undertake analysis of<br>data and resolve issues<br>where possible by next<br>Reconciliation Run                                                                                       | BSCCo |       |                                                                                          | Internal<br>Process                            |

| REF    | WHEN <sup>18 19</sup>                                                  | ACTION                                                                                                    | FROM  | ТО                       | INFORMATION<br>REQUIRED                                                      | METHOD                                         |
|--------|------------------------------------------------------------------------|----------------------------------------------------------------------------------------------------|-------|--------------------------|------------------------------------------------------------------------------|------------------------------------------------|
| 3.3.12 | After 3.3.11.                                                          | Calculate the Supplier<br>Deemed Take <sup>8</sup> .                                                                    |       |                          | Supplier Deemed<br><u>Take :</u><br>1. Apply GSP Group<br>Correction Factor. |                                                |
|        |                                                                        |                                                                                                    |       |                          | <ol> <li>Calculate Supplier<br/>Deemed Take, by<br/>BM Unit.</li> </ol>      |                                                |
|        |                                                                        |                                                                                                    |       |                          | 3. Produce the<br>Transmission<br>Company reports<br>by Supplier.            |                                                |
|        |                                                                        |                                                                                                    |       |                          | 4. Produce DUoS<br>Report by<br>Supplier and<br>LDSO                         |                                                |
|        |                                                                        |                                                                                                    |       |                          | 5. Produce BM Unit<br>Supplier Take<br>Energy Volume<br>Data File.           |                                                |
| 3.3.13 | For receipt<br>by 09:00 hrs<br>on T-4 WD.                              | Send BM Unit Supplier<br>Take Energy Volume<br>Data File.                                                               | SVAA. | SAA.                     | P0182 BM Unit<br>Supplier Take Energy<br>Volume Data File.                   | method as                                      |
|        |                                                                        |                                                                                                    |       |                          | P0236 BM Unit SVA<br>Gross Demand Data<br>File                               |                                                |
| 3.3.14 | After 3.3.13.                                                          | Send acknowledgement<br>confirming receipt of<br>the BM Unit Supplier<br>Take Energy Volume<br>Data File.               | SAA.  | SVAA.                    | P0183 Stage 2 NETA<br>Acknowledgement<br>Message.                            | Electronic<br>or other<br>method as<br>agreed. |
| 3.3.15 | After 3.3.14<br>and prior to<br>3.3.16 and if<br>problem with<br>file. | Send notification that problem with file.                                                                               | SAA.  | SVAA <sup>22</sup> .     | P0187 SAA Data<br>Exception Report.                                          | Manual<br>Process.                             |
| 3.3.16 | By 12:30 hrs<br>on T-4 WD.                                             | Send relevant<br>Transmission Company<br>reports.                                                                       | SVAA. | Transmission<br>Company. | P0210 TUoS Report<br>(HH/NHH Split).                                         | Electronic<br>or other<br>method as<br>agreed. |
| 3.3.17 | By T-3 WD.                                                             | Send remaining<br>Timetabled<br>Reconciliation Volume<br>Allocation Run Reports<br>to the LDSO, Suppliers<br>and BSCCo. | SVAA. | LDSO.                    | D0030 Non Half<br>Hourly DUoS<br>Report. <sup>14</sup> , <sup>15</sup>       | Electronic<br>or other<br>method as<br>agreed. |
|        |                                                                        |                                                                                                    | SVAA. | Host LDSO                | D0314 Non Half<br>Hourly Embedded<br>Network DUoS<br>Report <sup>15</sup>    |                                                |

<sup>&</sup>lt;sup>22</sup> Following receipt of this dataflow, the SVAA will investigate the problem and notify the Panel of the outcome of the investigation.

| REF           | WHEN <sup>18 19</sup> | ACTION                                                                                           | FROM  | то         | INFORMATION<br>REQUIRED                                                                                                    | METHOD          |
|---------------|-----------------------|--------------------------------------------------------------------------------------------------|-------|------------|----------------------------------------------------------------------------------------------------|-----------------|
|               |                       |                                                                                                  |       | Suppliers. | D0030 Non Half<br>Hourly DUoS<br>Report. <sup>15</sup><br>D0043 Supplier<br>Deemed Take Report.<br>D0079 Supplier<br>Purchase Report.<br>D0081 Supplier Half<br>Hourly Demand<br>Report.<br>D0082 Supplier –<br>Supplier Purchase<br>Matrix Report.<br>D0266 Supplier<br>Settlement Header<br>Report.<br>D0276 GSP Group<br>Consumption Totals<br>Report.<br>D0296 Supplier BM<br>Unit Report <sup>16</sup> |                 |
|               |                       |                                                                                                  | SVAA. | BSCCo.     | P0276 BSCCo GSP<br>Group Consumption<br>Totals Report. <sup>17</sup><br>P0277 GSP Group<br>Market Matrix<br>Report.                                                                                                    |                 |
| 3.3.18        | Following<br>3.3.17   | Publish BSCCo GSP<br>Group Consumption<br>Totals Report and GSP<br>Group Market Matrix<br>Report | BSCCo |            | P0276 BSCCo GSP<br>Group Consumption<br>Totals Report.<br>P0277 GSP Group<br>Market Matrix<br>Report.                                                                                                    | BSC<br>Website. |
| <u>3.3.19</u> |                       | <u>As for 3.2A.17 -3.2A.20</u>                                                                   |       |            |                                                                                                    |                 |

#### 3.10 Receipt of Balancing Mechanism Unit(s)<sup>23</sup>

<sup>23</sup> For the avoidance of doubt, this does not include Secondary BM Units

I

| REF    | WHEN                                                                                          | ACTION                                                                                      | FROM  | то           | INFORMATION<br>REQUIRED                                                                                                    | METHOD                                         |
|--------|-----------------------------------------------------------------------------------------------|---------------------------------------------------------------------------------------------|-------|--------------|----------------------------------------------------------------------------------------------------|------------------------------------------------|
| 3.10.1 | Prior to<br>effective<br>date of BM<br>Unit(s).                                               | Send BM Unit(s) data (Base and / or Additional).                                            | CRA.  | MDDM.        | P0181 BM Unit<br>Registration Data<br>File <sup>24</sup> .                                                                                                | Electronic<br>or other<br>method as<br>agreed. |
| 3.10.2 | Within the<br>same WD<br>where<br>possible<br>otherwise<br>by the close<br>of the next<br>WD. | Send acknowledgement<br>confirming receipt of the<br>BM Unit(s) data.                       | MDDM. | CRA.<br>CCC. | P0183 Stage 2 NETA<br>Acknowledgement<br>Message.<br>P0024<br>Acknowledgement.<br>Proceed to Business<br>Event 3.7 –<br>Implementation of<br>MDD Changes. | Electronic<br>or other<br>method as<br>agreed. |
| 3.10.3 | Within 1<br>WD of<br>receipt of<br>P0181 from<br>CRA.                                         | Send all BM Unit<br>Registration Data files<br>received from CRA since<br>last MDD publish. | MDDM. | BSCCo.       | P0181 BM Unit<br>Registration Data File.                                                                                                    | Email.                                         |

The Disconnection related SVAA reports (i.e. D0369, D0370, D0371, D0372, D0373 and D0374) are designed to allow more than one Demand Control Event to be reported for a single Settlement Date. In practice the SVAA will aggregate all disconnection related volumes and report them against the first Demand Control Event of the Settlement Date.

#### 3A Validate Stage 2 - Half Hourly MSID Data

| The SVAA will use the software to validate the disaggregated Half Hourly MSID     |  |  |  |  |  |
|-----------------------------------------------------------------------------------|--|--|--|--|--|
| data from HHDAs. The received data must be split by Supplier and by Consumption   |  |  |  |  |  |
| Component Classes and for the Metering Systems registered to Measurement Classes  |  |  |  |  |  |
| F or G, by Line Loss Factor Class. The incoming data will be validated to ensure: |  |  |  |  |  |

- i. Physical integrity.
- ii.Any data for Settlement Days and times which are already within the systemmust be a later version than that in the system.
- iii. The data has the correct number of Settlement Periods.

<sup>&</sup>lt;sup>24</sup> The BM Unit data will be received directly by MDDM however the MDDM will not publish this MDD until a request is received from the CCC via Business Event 3.7.

- iv. The data is for the correct GSP Group(s).
- v. The file is from an expected Data Aggregator, as recorded in the standing data i.e. a Data Aggregator who has an appointment to the GSP Group on the Settlement Day for which the data relates. If not, an error exception entry will be written and the file rejected (until the standing data is amended by the SVAA).
- vi. The file only contains data for the expected Metering System Number(s), as recorded in the standing data - i.e. only Metering System Numbers for which the SVAA has requested Half Hourly MSID data. If not then an error exception entry will be written and the file rejected (until the standing data is amended by the SVAA).
- vii.The file contains data for the full set of expected Metering System<br/>Number(s), as recorded in the standing data i.e. only Metering System<br/>Numbers for which the SVAA has requested Half Hourly MSID data. If not<br/>then an error exception entry will be written and the file rejected (until the<br/>standing data is amended by the SVAA).
- ix. The file is not a null file.